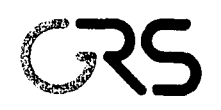

Gesellschaft für Anlagenund Reaktorsicherheit (GRS) mbH

Untersuchungen zur Sicherheit bei der Beförderung radioaktiver Stoffe

Teil 1.2 Berechnung von Aktivitätsgrenzwerten - Freigrenzen

Abschlussbericht zum Arbeitspaket 4

Cornelia Richter Patrick Eich

September 2014

## Anmerkung:

Das diesem Bericht zugrunde liegende FE-Vorhaben 3611R03300√ wurde im Auftrag des Bundesministeriums für Umwelt, Naturschutz, Bau und Reaktorsicherheit (BMUB) durchgeführt.

Die Verantwortung für den Inhalt dieser Veröffentlichung liegt beim Auftragnehmer.

Der Bericht gibt die Auffassung und Meinung des Auftragnehmers wieder und muss nicht mit der Meinung des Auftraggebers übereinstimmen.

## Inhaltsverzeichnis

 $\mathbb{R}^2$ 

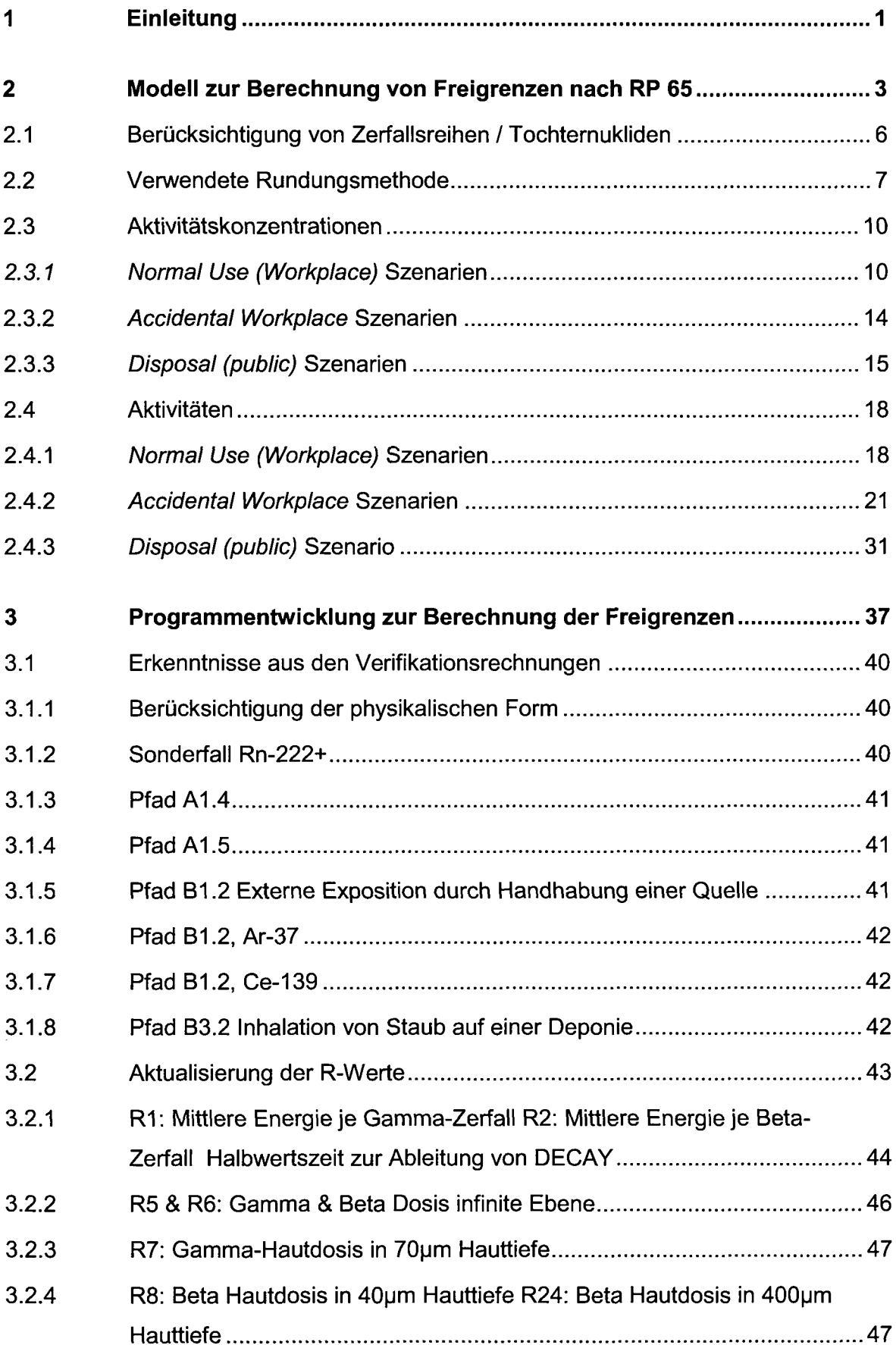

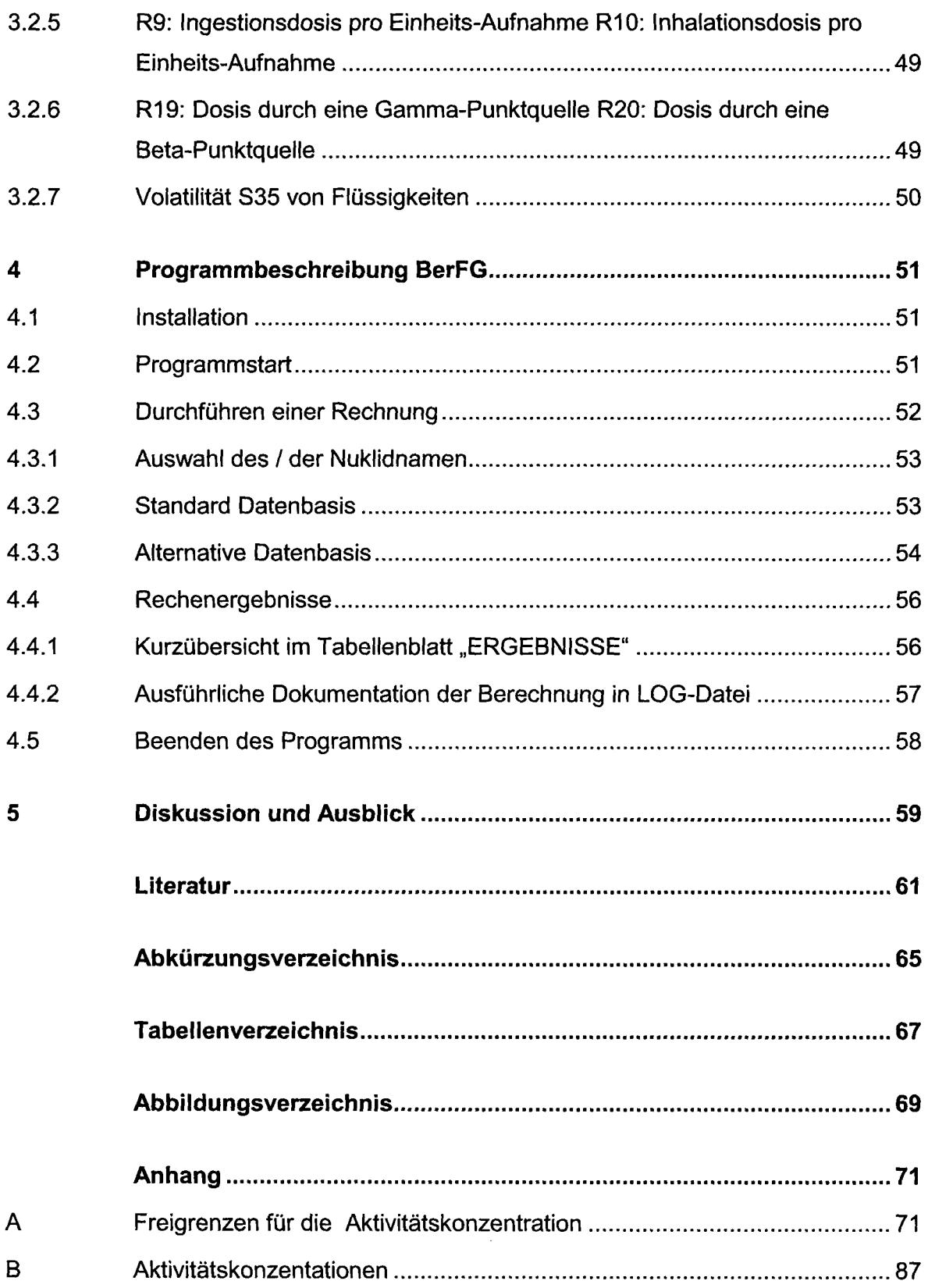